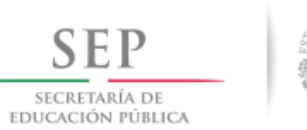

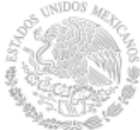

## **Formato: Trabajadores Jubilados en el Periodo**

**Fondo de Aportaciones para la Educación Tecnológica y de Adultos/Instituto Nacional para la Educación de los Adultos (FAETA/INEA)**

**4to. Trimestre**

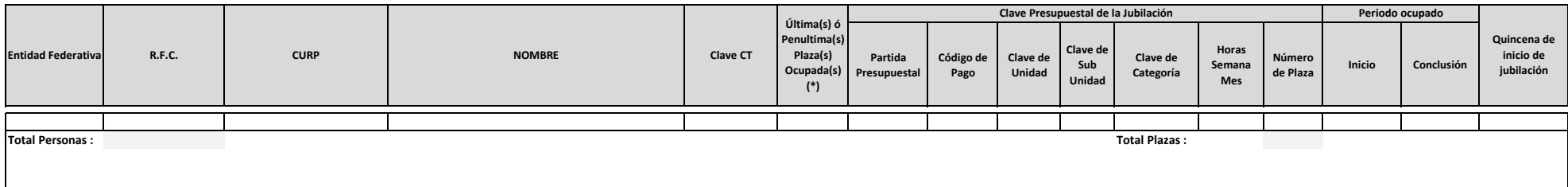

## **NOTA: NO APLICA PARA EL CUARTO TRIMESTRE, DADO QUE NO EXISTE NINGÚN CASO PARA LA INFORMACIÓN REQUERIDA EN ESTE FORMATO.**

**Fuente :** Información proporcionada por las Entidades Federativas

(\*) Si el trabajador se jubila con más de una clave presupuestal, por cada plaza se debe llenar un registro hasta que se haya informado acerca de todas las plazas del trabajador.

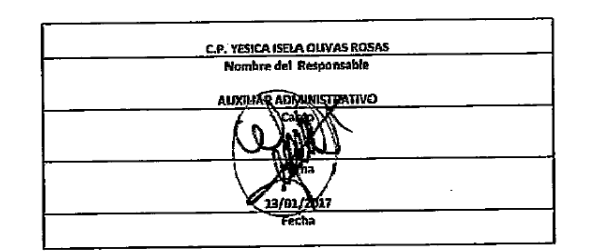